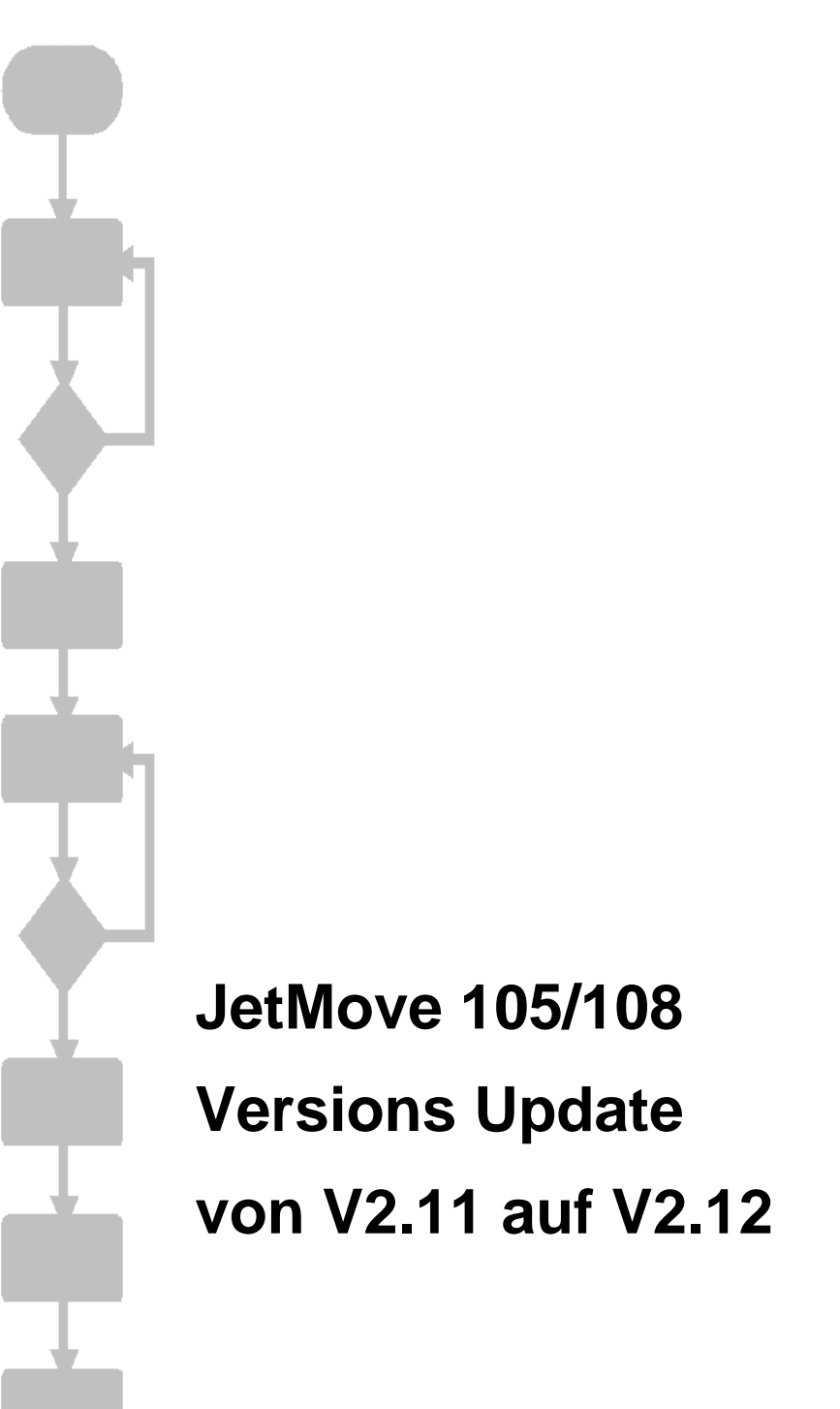

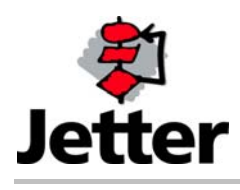

Auflage 1.00 18.11.2009/ Printed in Germany

Die Firma JETTER AG behält sich das Recht vor, Änderungen an ihren Produkten vorzunehmen, die der technischen Weiterentwicklung dienen. Diese Änderungen werden nicht notwendigerweise in jedem Einzelfall dokumentiert.

Dieses Handbuch und die darin enthaltenen Informationen wurden mit der gebotenen Sorgfalt zusammengestellt. Die Firma JETTER AG übernimmt jedoch keine Gewähr für Druckfehler oder andere daraus entstehende Schäden.

Die in diesem Buch genannten Marken und Produktnamen sind Warenzeichen oder eingetragene Warenzeichen der jeweiligen Titelhalter.

#### **Inhaltsverzeichnis**

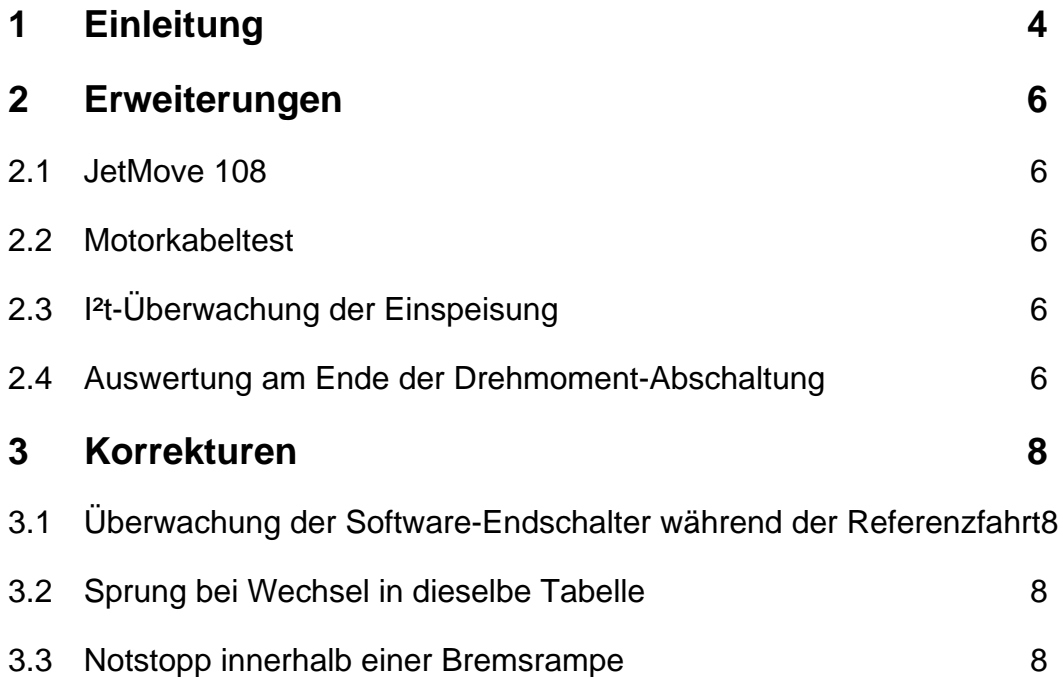

# <span id="page-3-0"></span>**1 Einleitung**

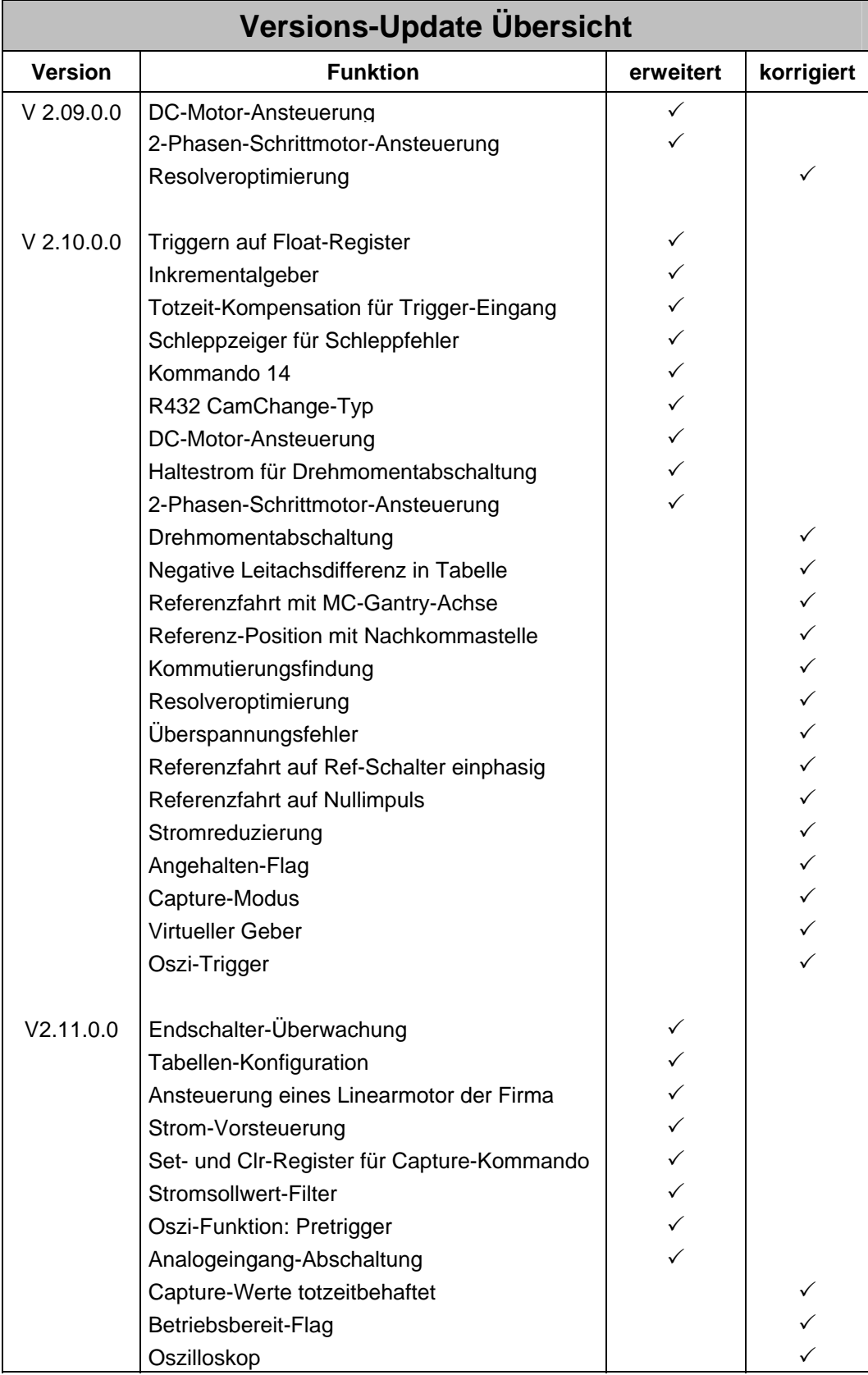

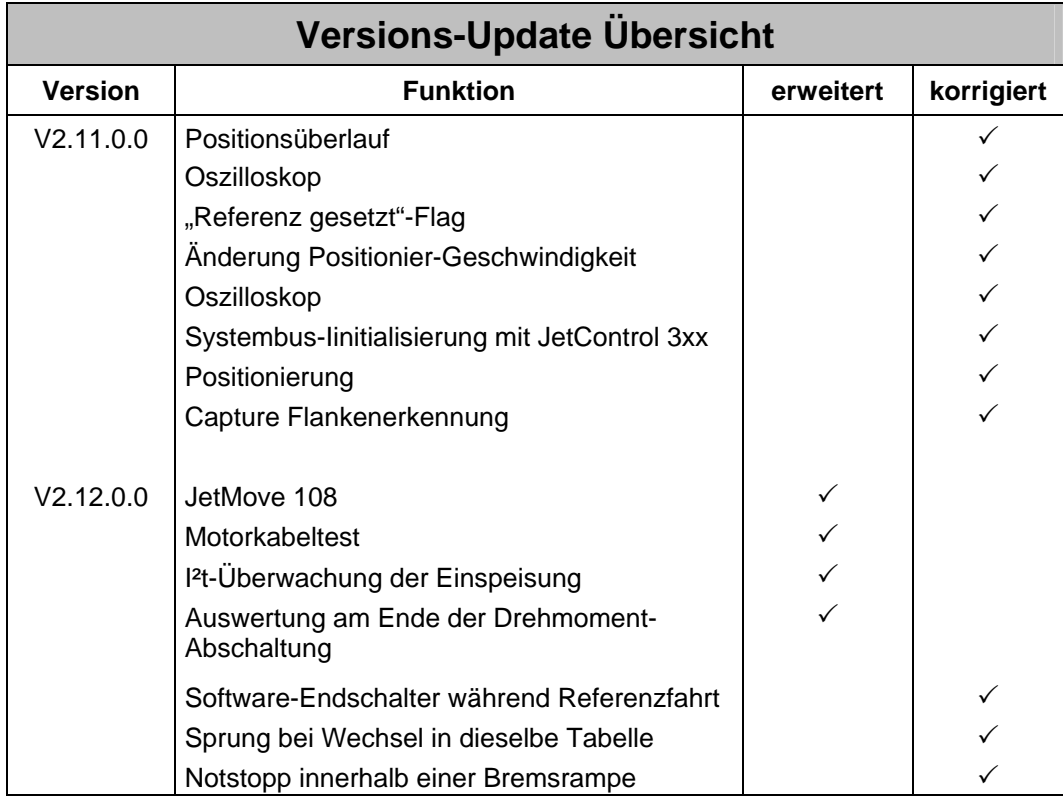

## <span id="page-5-0"></span>**2 Erweiterungen**

### **2.1 JetMove 108**

(# 1077) Ab der Version 2.11.0.02 kann der JetMove 108 mit 8 A Nennstrom (16 A Spitzenstrom) betrieben werden. Die Nennleistung beträgt 384W.

### **2.2 Motorkabeltest**

(# 1077) Ab der Version 2.11.0.02 kann der Motorkabeltest beim ersten Freischalten aktiviert werden. Für diesen Test ist eine Hardware-Version 2 notwendig. Der Motorkabeltest muss im Betriebsmodus (Register 540) aktiviert werden.

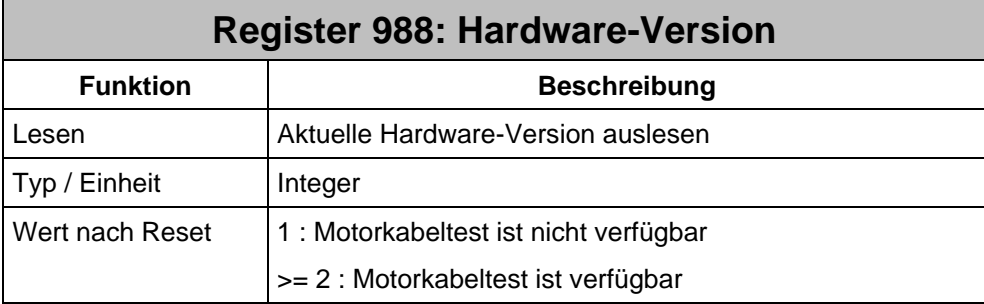

## **2.3 I²t-Überwachung der Einspeisung**

(# 1077) Ab der Version 2.11.0.02 ist die I²t-Überwachung der Einspeisung verfügbar. Die Bedienung dieser Überwachung ist in der Benutzerinformation ..JM2xx\_an\_JetControl" vorhanden.

### **2.4 Auswertung am Ende der Drehmoment-Abschaltung**

(# 1056) Nachdem die Geschwindigkeits-Abschaltschwelle erreicht wurde, beginnt die Haltezeit, die durch das Anwenderprogramm kontrolliert wird. In dieser Haltezeit kann jetzt eine erweiterte Auswertung durchgeführt werden. Als erstes wird eine kurze Wartezeit programmiert, um das Anhalten in die Haltezeit auszublenden. Anschließend wird der Strom-Mittelwert, der Strom-Spitzenwert und der Motordrehzahl-Spitzenwert ausgewertet. Die Auswertung darf maximal 4 Sekunden arbeiten. Zum Beenden der Auswertung wird das Kommando 29 gegeben.

Ab der Version 2.11.0.02 ist diese Funktion verfügbar.

 $\mathcal{L}$ 

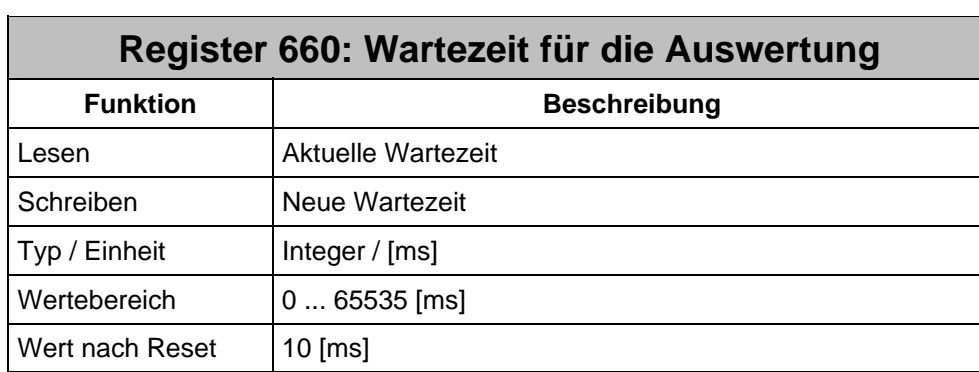

Nachdem die Geschwindigkeites-Abschaltschwelle erreicht wurde, wird diese Wartezeit abgewartet, bis die zusätzliche Auswertung beginnt.

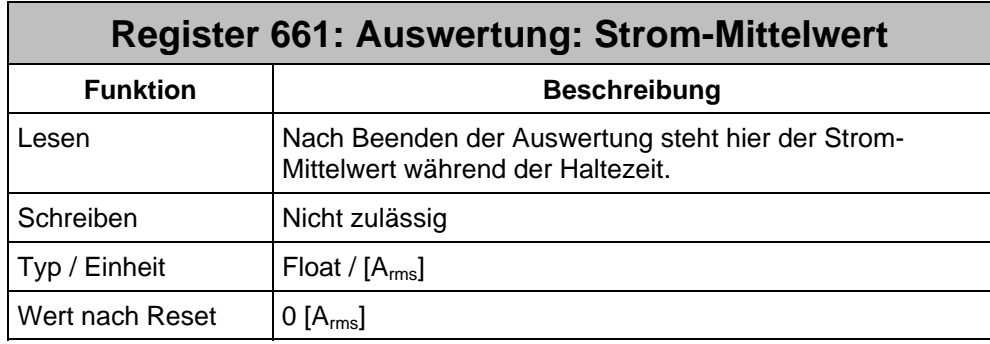

Nachdem die Geschwindigkeites-Abschaltschwelle erreicht wurde, wird diese Wartezeit abgewartet, bis die zusätzliche Auswertung beginnt.

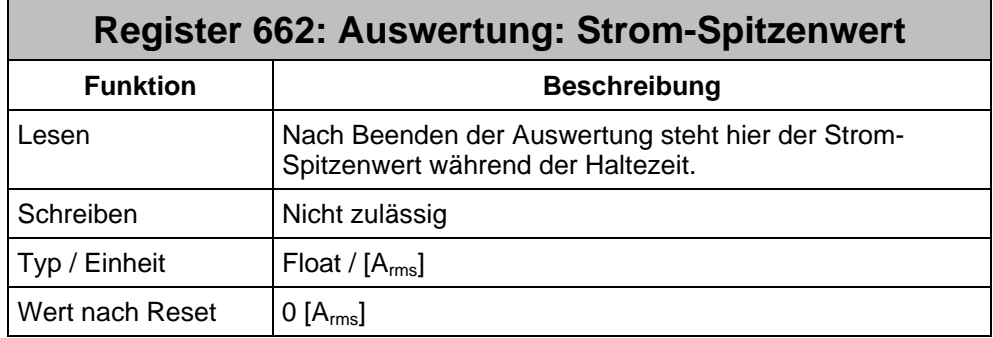

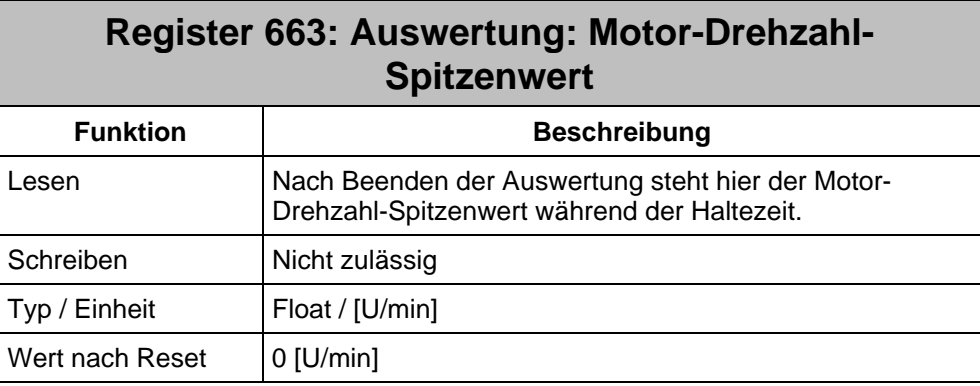

### <span id="page-7-0"></span>**3 Korrekturen**

#### **3.1 Überwachung der Software-Endschalter während der Referenzfahrt**

(# 1002) Während einer Referenzfahrt wird die Überwachung der Software-Endschalter durch den JetMove abgeschalten. Trotzdem konnte ein Fehler 17 generiert werden, wenn während der Referenzfahrt der Bereich der Software-Endschalter verlassen wurde.

Ab der Version 2.11.0.01 ist das Problem behoben.

#### **3.2 Sprung bei Wechsel in dieselbe Tabelle**

(# 1000) Wenn während des Betriebs mit einer Leitachs-Geschwindigkeit R189 > 0 aus einer laufenden Tabelle heraus dieselbe Tabelle nochmals mittels Kommando 46 gestartet wird, kommt es bisher zu einer Änderung des Registers R434 PosDiff.Slave. Diese Änderung war genau so groß wie das Produkt aus Geschwindigkeit R189 \* Tabellensteigung an der Koppelstelle \* Abtastzeit Ts (= 2ms).

Ab der Version 2.11.0.01 ist das Problem behoben.

#### **3.3 Notstopp innerhalb einer Bremsrampe**

(# 1043) Die Bremsrampe eines nichtlinearen Positioniervorgangs kann nur mit einer neu gestarteten linearen Positionierung abgebrochen werden.

Bisher kommt es bei Modulo-Achsen zu folgendem Effekt:

Wenn der Bremsweg nicht mehr ausreicht, bricht der JetMove die Bewegung mit konstanter Verzögerung ab. Der JetMove steht dann vor bzw. hinter der Zielposition und positioniert automatisch auf den ursprünglichen Zielsollwert vor bzw. zurück.

Dieses Verhalten ist für Notstopp-Anwendungen nicht geeignet und ist ab der Version 2.11.0.01 wie folgt geändert:

Abhängig vom benötigten bzw. verfügbaren Bremsweg fügt der Sollwertgenerator nun weitere Modulo-Turns in Bewegungsrichtung ein, sodass die Bewegung auf der gewünschten Zielposition direkt zum Stehen kommt.